#### **Sachbericht (Verwendungsnachweis) – Teil 1 Partnerschaft für Demokratie im Nationalparklandkreis Birkenfeld** im Rahmen des Bundesprogramms "Demokratie Leben!"

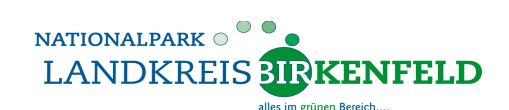

Kreisverwaltung Birkenfeld **Marina Ljalko** Federführendes Amt (FA) "Demokratie Leben!" Schneewiesenstr. 25 55765 Birkenfeld

**Telefon**: 06782 - 15224 **eMail**: [M.Ljalko@landkreis-birkenfeld.de](mailto:M.Ljalko@landkreis-birkenfeld.de)

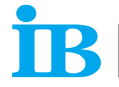

**Internationaler Bund IB Südwest aGmbH** 

IB Südwest gGmbH für Bildung und soziale Dienste **Stefan Worst**  Koordinierungs- und Fachstelle (KuF) "Demokratie Leben!" Nahestr. 48 55743 Idar-Oberstein

**Telefon**: 06781 – 5082663 **eMail**: [Stefan.Worst@ib.de](mailto:Stefan.Worst@ib.de)

Gefördert vom

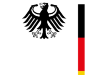

**Bundesministerium** für Familie, Senioren, Frauen und Jugend

im Rahmen des Bundesprogramms

Demokratie Leben!

# **Hinweise für Antragssteller**

• Bitte die Eingabefelder **nur im sichtbaren Bereich** ausfüllen. Bitte das Formular nur als PDF speichern, die Daten bleiben erhalten.

#### • **Notwendige Anlagen:**

- Beleglisten AUSGABEN und EINNAHMEN (ausgedruckt und unterschrieben)
- Belege und Rechnungen
- (Rechnungen müssen auf den Projektträger ausgestellt sein)
- Honorarverträge (wenn Honorarkosten entstanden sind)
- Ehrenamtsverträge (wenn Ehrenamtsverträge vorhanden sind)
- Kopien zur Öffentlichkeitsarbeit (Zeitungsartikel, Fotos, Videos etc.)
- Evaluierungsfragebögen und Auswertung
- Vergleichsangebote zu Aufträgen (bei Busfahrten, Honorartätigkeiten etc.)
- **Erster Entwurf Verwendungsnachweis inkl. digitalisierten Anlagen bitte per eMail senden an** M.Ljalko@landkreis-birkenfeld.de und Stefan.Worst@ib.de
	- Im Anschluss an die Rückmeldung durch das FA und die KuF bitte den Verwendungsnachweis und alle Unterlagen ausdrucken und unterschreiben sowie die Originalbelege beifügen
- Senden Sie den **finalen Verwendungsnachweis** sowie die Beleglisten ausgedruckt und unterschrieben inklusive der übrigen notwendigen Anlagen per Post an:
	- Kreisverwaltung Birkenfeld Marina Ljalko Federführendes Amt (FA) "Demokratie Leben!" Schneewiesenstr. 25, 55765 Birkenfeld
	- **WICHTIG**

dem Sachbericht sind bei postalischer Zustellung die **Originalbelege** beizufügen. Werden nur Kopien mitgeschickt, ist sicherzustellen, dass die Originale den gesetzlichen Aufbewahrungsfristen folgend aufbewahrt werden.

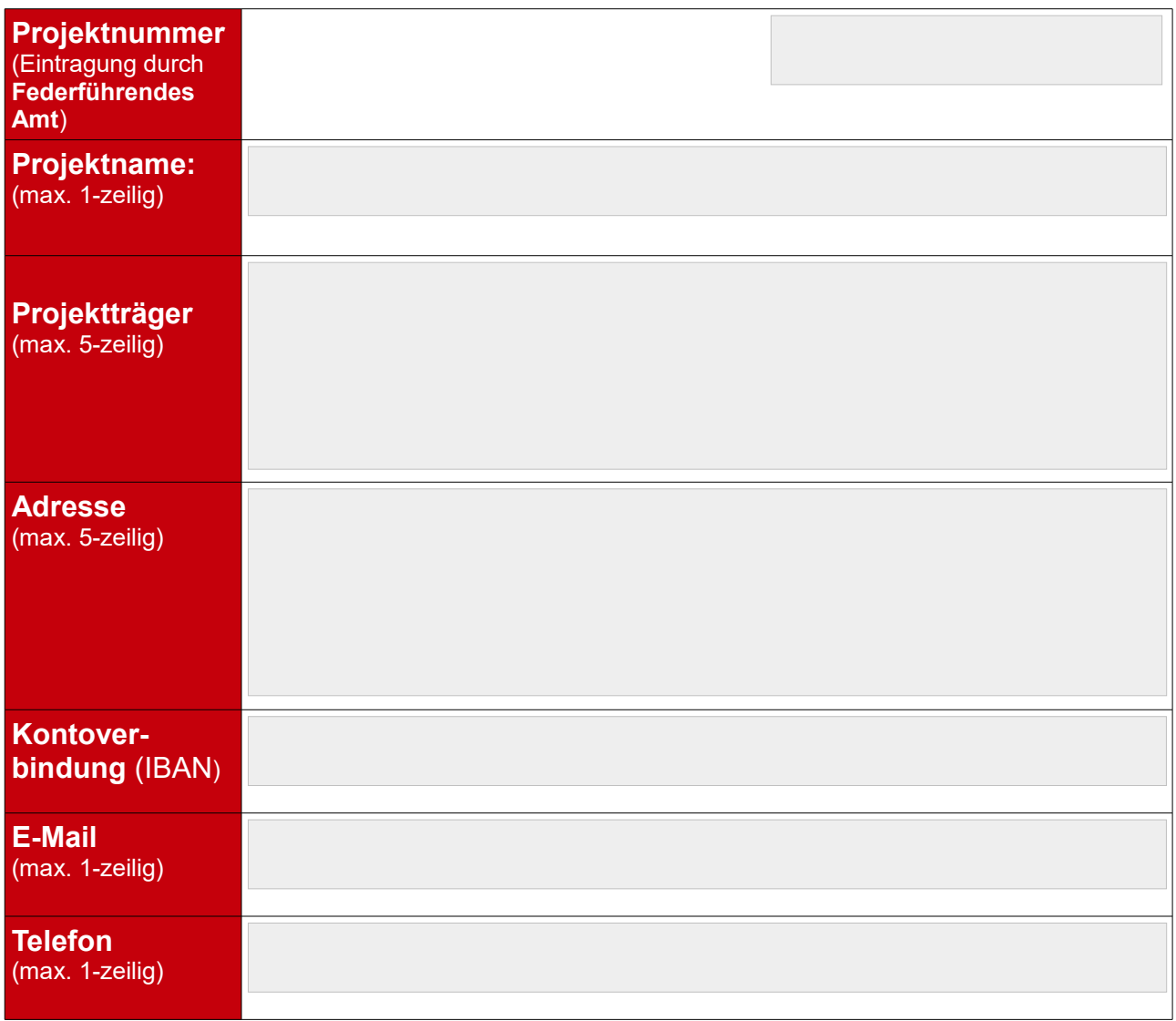

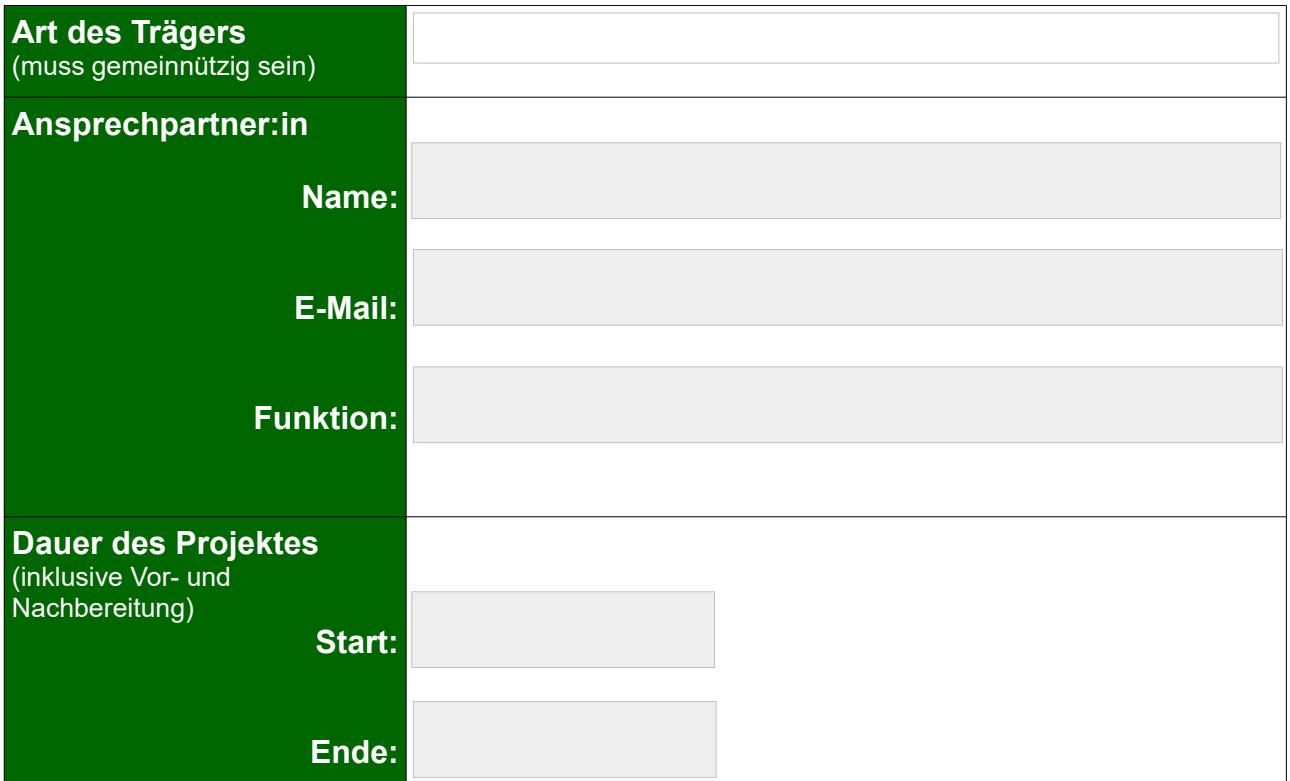

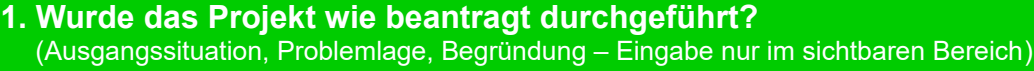

**2. Wo fanden die Einzelprojekte statt?** (Termin/e, Ort/e, Datum, Uhrzeit, Dauer – Eingabe nur im sichtbaren Bereich)

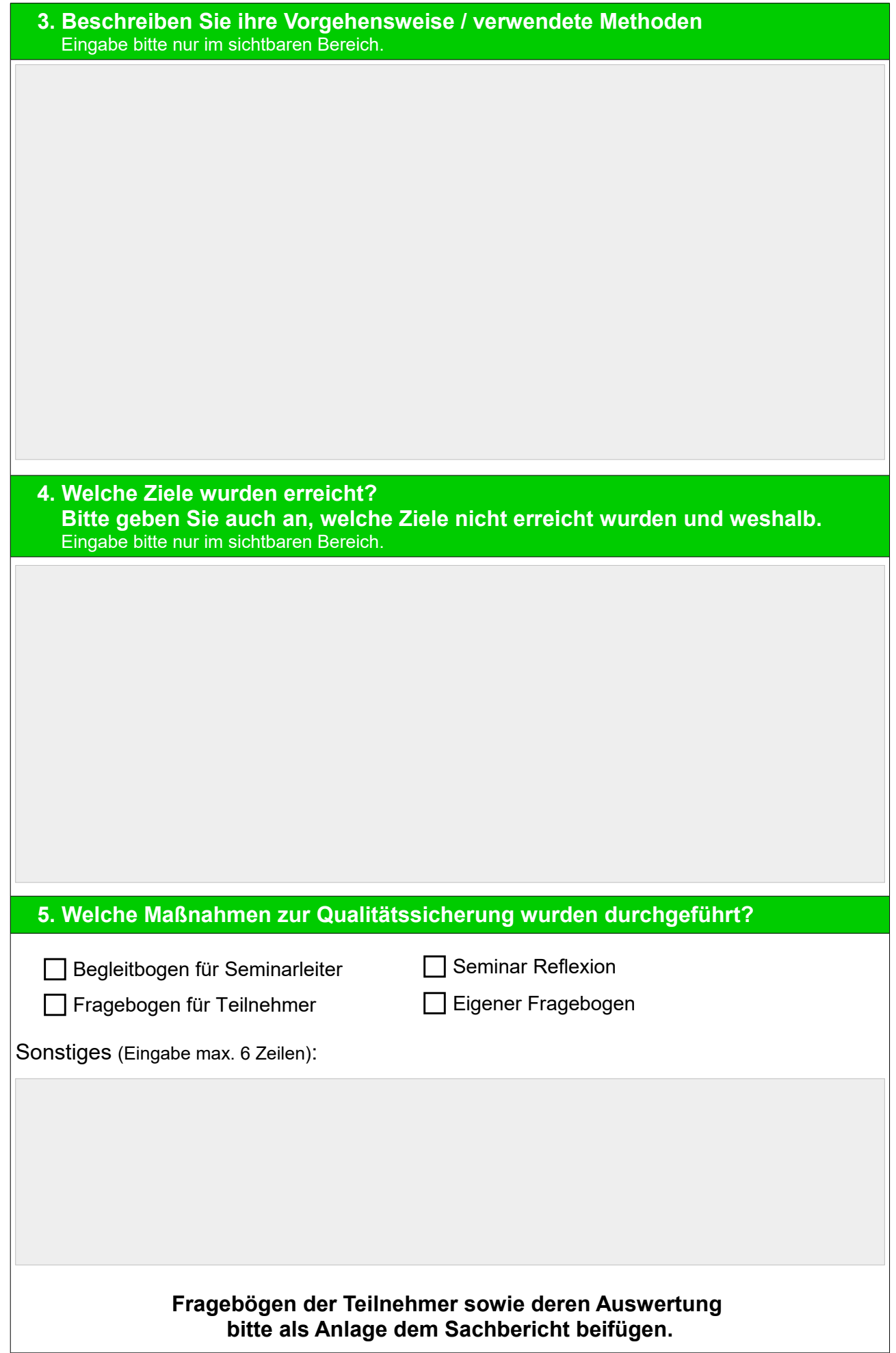

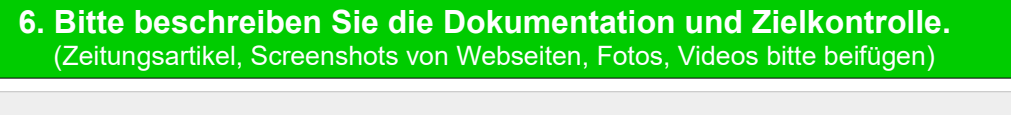

**7. Welche Kooperationspartner waren beteiligt?** (Vertrag, Vereinbarung etc.)

#### **8. Anzahl der tatsächlichen Teilnehmer:innen**

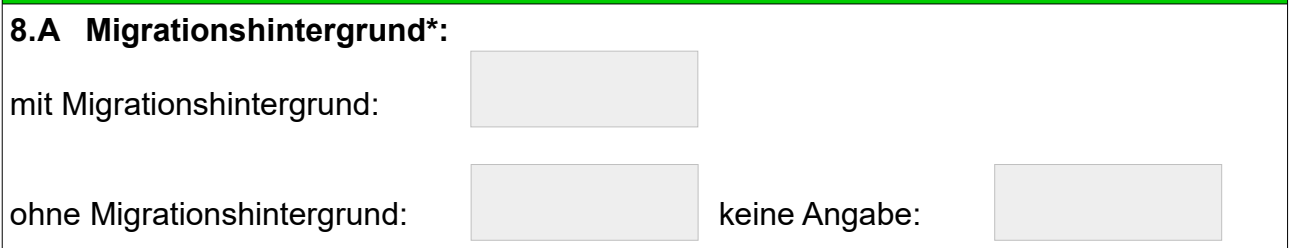

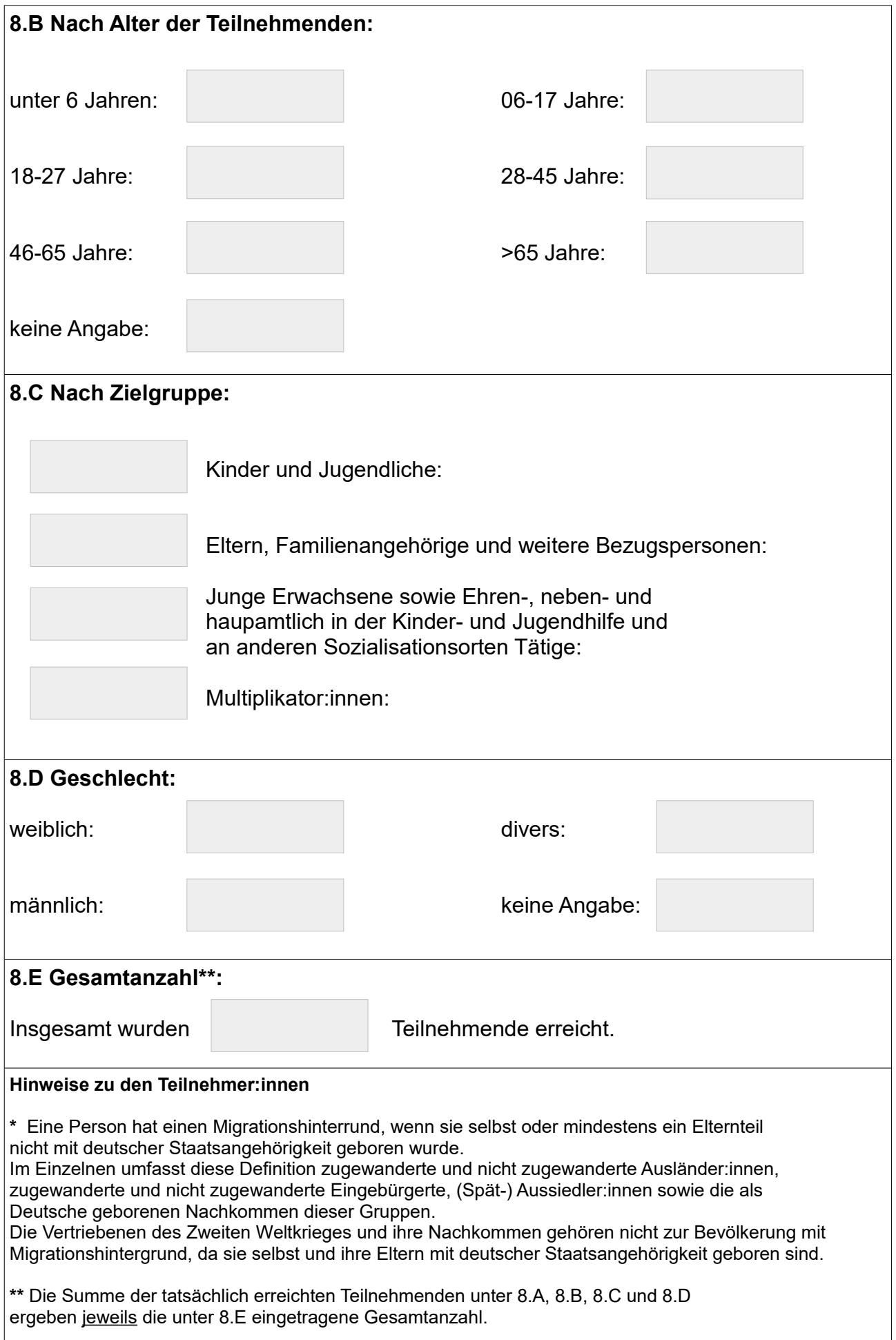

**9. Hat sich an den geplanten Zielen des Projekts etwas geändert, wenn ja – was?** (Die Leitziele finden Sie auf unserer Internetseite: [www.demokratie-leben-birkenfeld.de\)](https://demokratie-leben-birkenfeld.de/leitziele-2020/)

#### **10. Wie sind Sie in die Partnerschaft für Demokratie Birkenfeld nach der Durchführung des Projekts eingebunden?**

**11. Wie ist das Projekt in das Tätigkeitsfeld Ihrer Institution / des Antragsstellers eingebunden und welche Erfahrungen haben Sie bisher in diesem Themenbereich?**

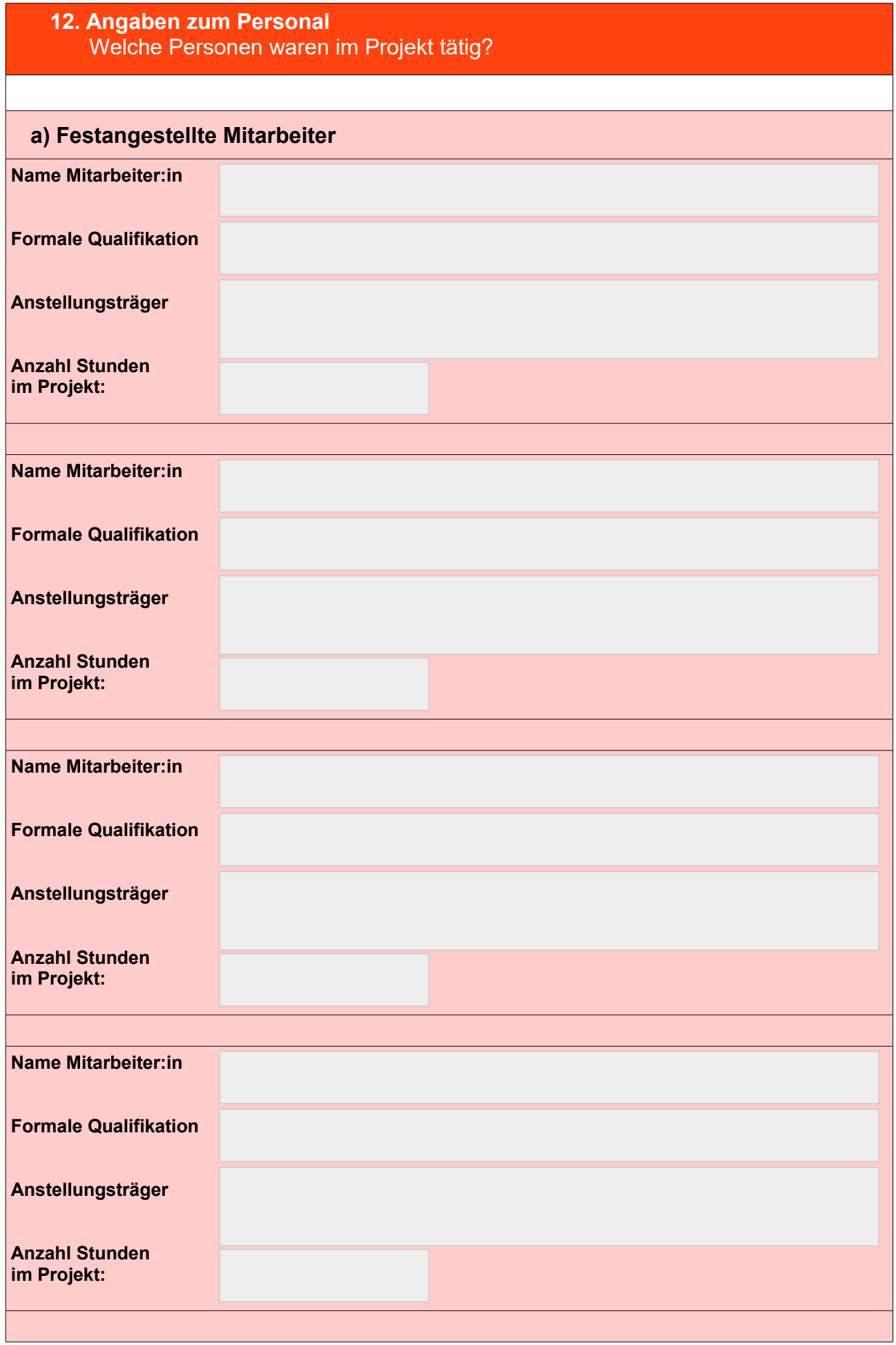

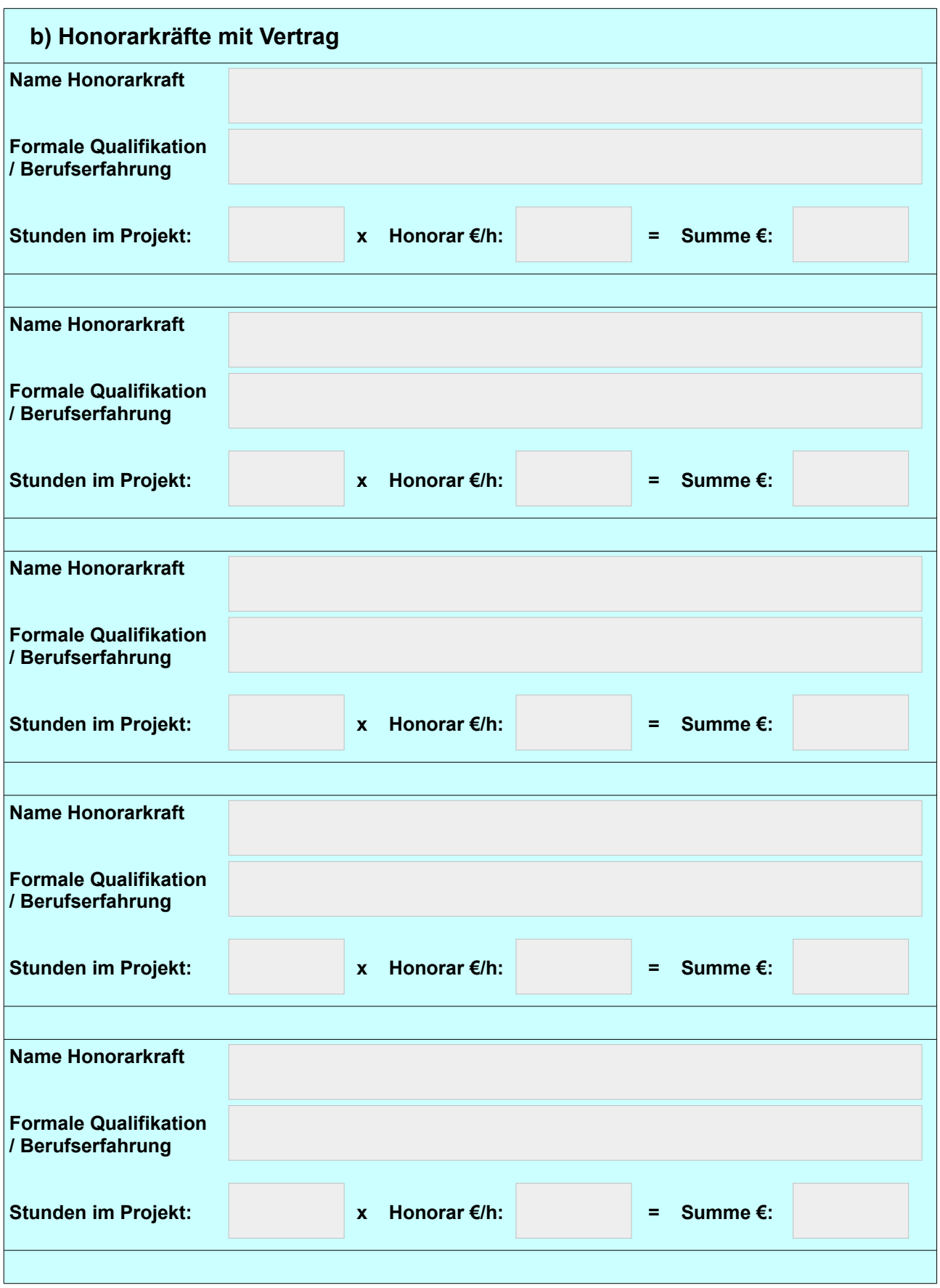

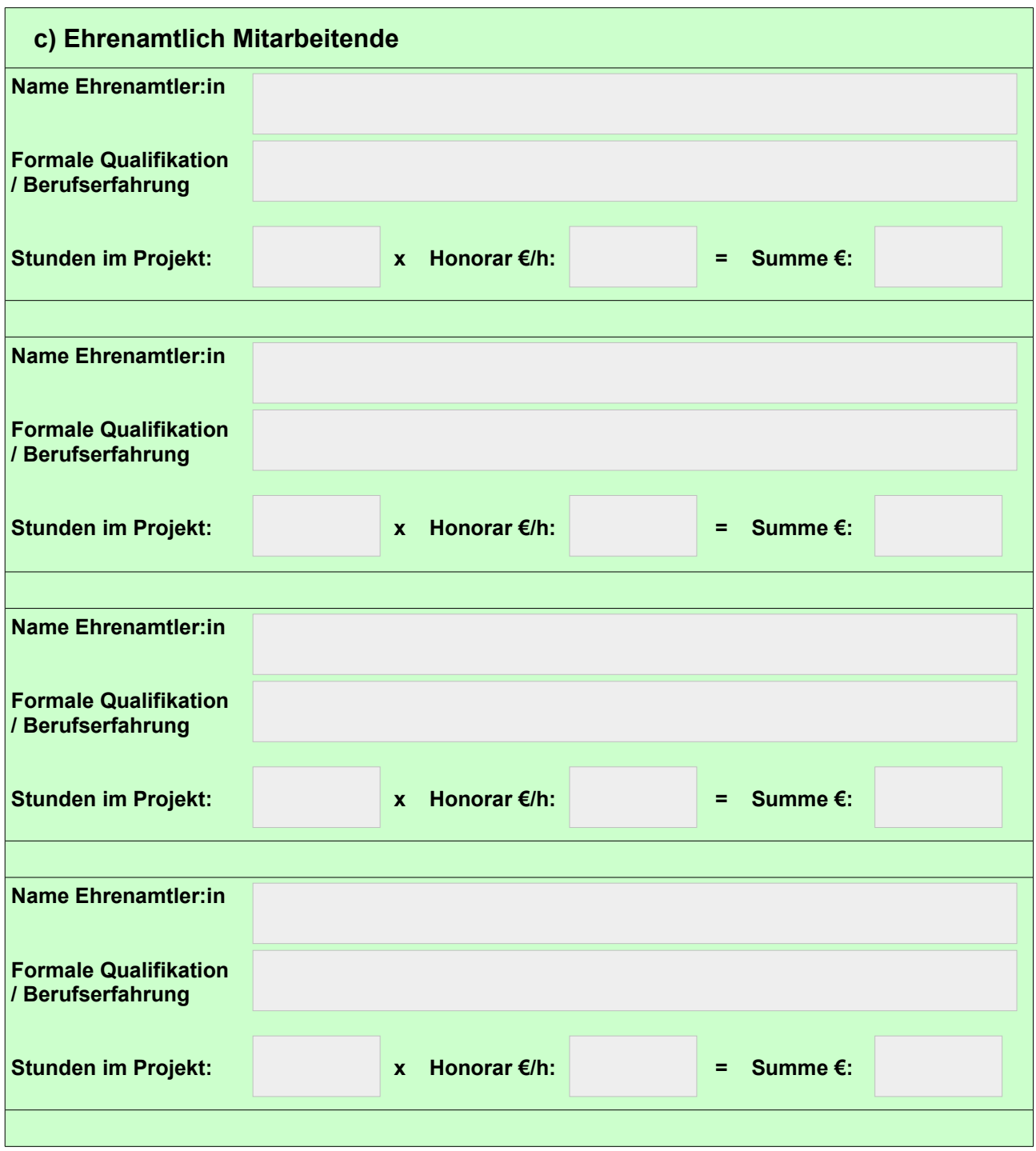

# **Tatsächliche Finanzierung des Projektes**

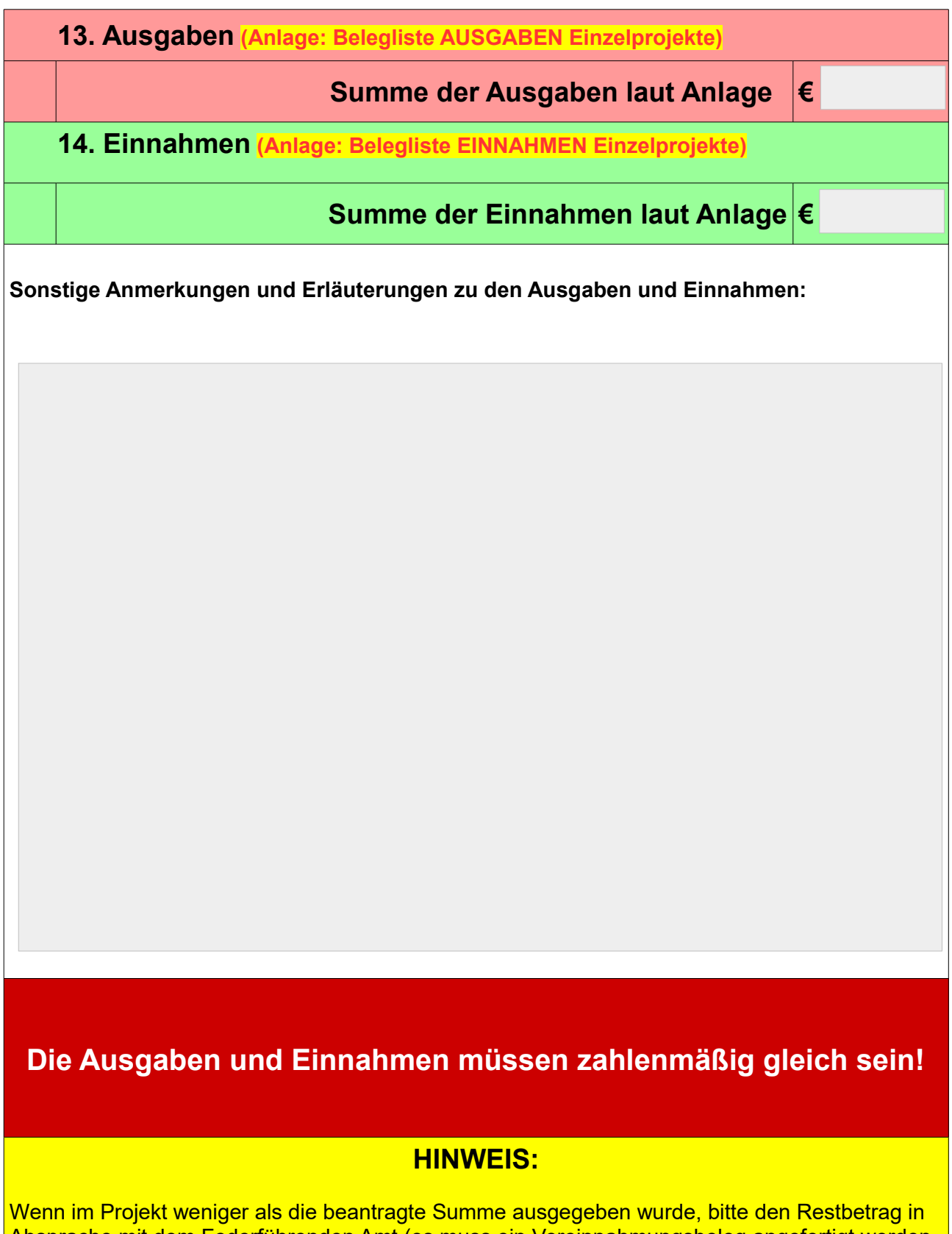

Absprache mit dem Federführenden Amt (es muss ein Vereinnahmungsbeleg angefertigt werden um die Überweisung zuordnen zu können) an die Kreisverwaltung zurück überweisen. Die Überweisung ist in den Ausgaben zu listen und gleicht damit die Differenz zwischen Ausgaben und Einnahmen aus.

### **Erklärung**

Ich/ wir haben die allgemeinen Förderbedingungen für das Bundesprogramm "Demokratie leben!" gelesen, sind damit einverstanden und werden die darin beschriebenen Anforderungen vollständig umsetzen.

Ich/ wir erklären uns zur aktiven Mitarbeit in der "Partnerschaft für Demokratie" des Landkreises Birkenfeld bereit.

Ich/ wir erklären uns zur Kooperation mit den übrigen Partner:innen, der Koordinierungs- und Fachstelle sowie dem federführenden Amt bereit.

Ich/ wir erklären uns zur Umsetzung der beigefügten Anforderungen (Anlagen) während der Projektlaufzeit bereit.

**Bestätigung gem. Ziff.13 des Zuwendungsbescheides i.V.m. Ziff.6.2.2 der ANBest-P in der derzeitig gültigen Fassung:** Ich/wir bestätigen hiermit, dass die allgemeinen und besonderen Nebenbestimmungen des Zuwendungsbescheides beachtet wurden und die Ausgaben notwendig waren, wirtschaftlich und sparsam verfahren worden ist und die Ausgaben im Verwendungsnachweis mit den Büchern und Belegen übereinstimmen.

## **Einwilligungserklärung Datenschutz**

"Ich stimme hiermit der Weitergabe der angegebenen E-Mail-Adresse sowie der Mobil- und Festnetztelefonnummer zum Zweck der Kontaktaufnahme der genannten Institutionen und Organisationen zur Zusammenarbeit mit dem Projekt, der Versendung von Ausschreibungen und Veranstaltungseinladungen sowie dem Zweck des Fachaustausches zu.

Ich willige entsprechend unter den eben genannten Zwecken der Weitergabe der oben genannten Daten an das Bundesministerium für Familie, Senioren, Frauen und Jugend, das Bundesministerium des Innern und seiner nachgeordneten Behörden, den zuständigen Träger für das Fachforum im Bundesprogramm "Demokratie leben!", den zuständigen Träger für die Betreuung der Vielfalt-Mediathek, die wissenschaftliche Bealeitung des Bundesprogramms "Demokratie leben!" sowie die Bundeszentrale für politische Bildung zu. Die Regiestelle im BAFzA ist darüber hinaus berechtigt, nicht-personen-bezogene Daten aus dem Antrag an die oben genannten Institutionen und Organisationen weiterzuleiten.

Ich bestätige als Antragsteller, dass die im Antrag genannten Personen der **Weitergabe ihrer persönlichen Daten** an den **BA** informiert zugestimmt haben. "

Ort, Datum Unterschrift + Stempel

Vorname, Name, Funktion

**Die dargestellten Logos dürfen nur mit dem schriftlichen Einverständnis des jeweiligen Eigentümers verwendet werden. In keinem Fall darf ein Logo geändert oder verfälscht werden.**

Gefördert vom

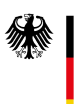

**Bundesministerium** für Familie, Senioren, Frauen und Jugend

im Rahmen des Bundesprogramms

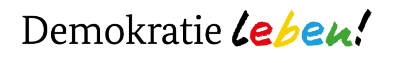